## **Úložiště vypadává nebo nereaguje**

Uvědomte si, že v současné situaci jsou přenosové kanály velice vytížené. Může tedy docházet k mikrovýpadkům internetového připojení.

Důsledkem toho se může stát, že úložiště nereaguje na vaše požadavky.

- zkontrolujete, zda nedošlo k výpadku internetového připojení
- neklikejte opakovaně na složky nebo soubory, vždy chvíli posečkejte
- při "zamrznutí" obsahu okna klikněte na ikonu Obnovení (Načíst tuto stránku znovu) v horní části panelu prohlížeče a opět okamžik vyčkejte

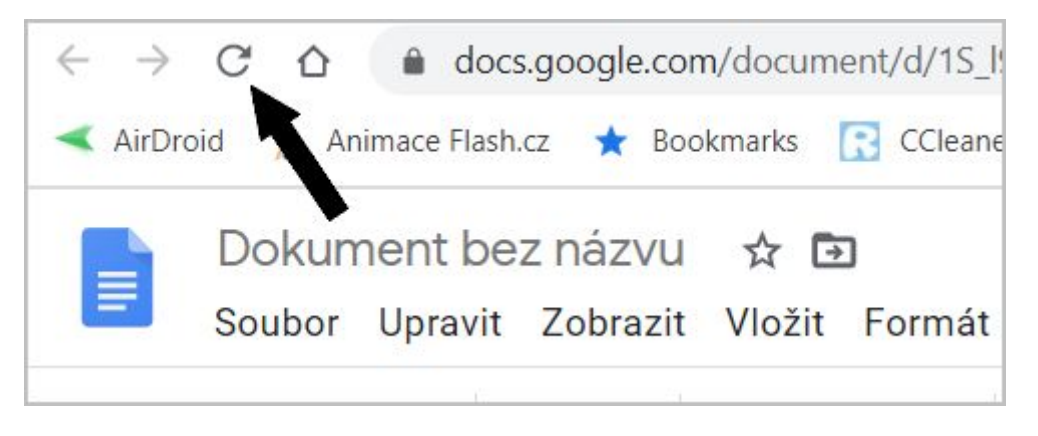

- vypněte a zase zapněte internetový prohlížeč
- svoji práci odložte na později